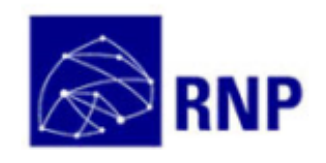

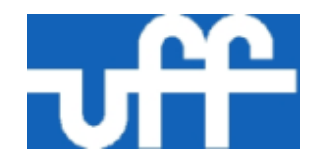

# Projeto Eduroam-br **Education Roaming em** Universidades Brasileiras

Débora C. Muchaluat Saade Laboratório MídiaCom Instituto de Computação Universidade Federal Fluminense

# Agenda

- **Introdução**
- Funcionamento do Serviço Eduroam
	- RADIUS
	- IEEE 802.1x
- ▶ Objetivos do projeto Eduroam-br
- ▶ Próximos Passos

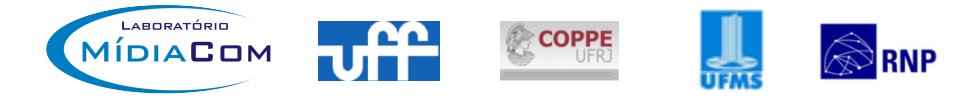

## Introdução

#### **Projeto Eduroam (Education Roaming)**

- surgiu da iniciativa, por parte da TERENA Trans-European Research and Education Networking Association, de criar uma força-tarefa em mobilidade.
- Esta força-tarefa demonstrou a viabilidade em se implementar uma infraestrutura de autenticação distribuída baseada em servidores RADIUS e no padrão IEEE 802.1x.

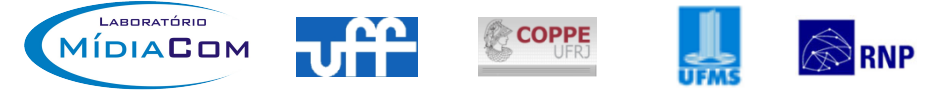

## Apresentação

- Eduroam é um serviço de acesso sem fio seguro desenvolvido para a comunidade internacional de educação e pesquisa.
- Permite que estudantes, pesquisadores e a equipe de instituições participantes obtenham conectividade à Internet, através de conexão sem fio, dentro de seus campi e quando visitam as instituições parceiras.

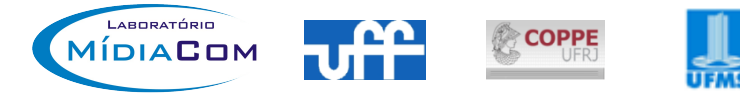

#### Apresentação

#### Mapa de membros eduroam www.eduroam.org

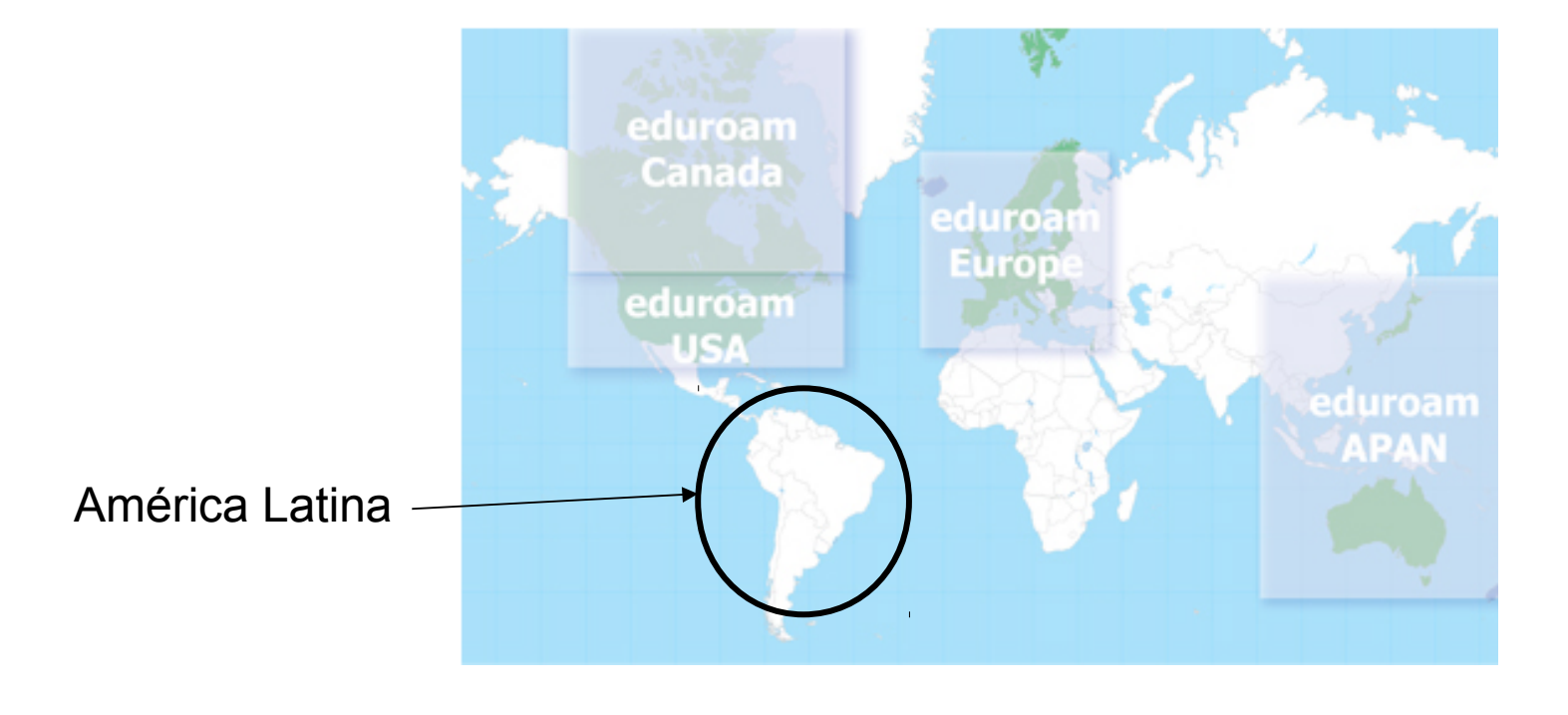

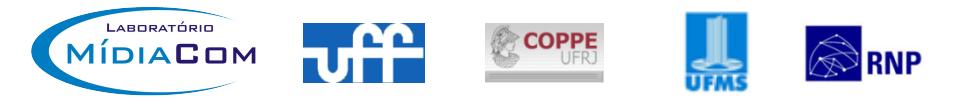

## Motivação

- ▶ Projeto Eduroam-br
	- Desenvolver um piloto do serviço eduroam em universidades brasileiras, sendo um dos primeiros esforços para disponibilizar o serviço na América Latina.
	- 3 universidades participam do piloto com a RNP **U** UFF, UFRI, UFMS
		- Integração com CAFe
	- Duração de 6 meses início em dez/2010

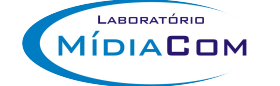

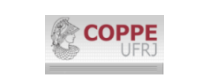

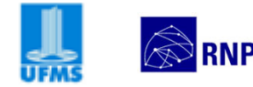

### Instituições Parceiras

#### **UFF – Universidade Federal Fluminense**

- Profª. Débora Christina Muchaluat Saade coordenadora geral
- Prof. Célio Vinícius Neves de Albuquerque
- Prof. Luiz Cláudio Schara Magalhães

#### **COPPE/UFRJ – Universidade Federal do Rio de Janeiro**

◦ Prof. Luís Henrique Maciel Kosmalski Costa

◦ Prof. Miguel Elias Mitre Campista

#### **UFMS – Universidade Federal de Mato Grosso do Sul**

- Prof. Ronaldo Alves Ferreira
- Profª. Hana Karina Salles Rubinsztejn

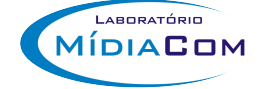

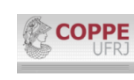

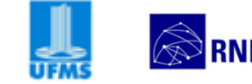

## **Funcionamento do Eduroam**

Infraestrutura para implantação do serviço:

- Estrutura hierárquica de servidores de autenticação RADIUS;
- Base de dados LDAP com informações de usuários de cada instituição;
- Infraestrutura de pontos de acesso sem fio IEEE 802.11 com suporte a 802.1x e 802.11i.

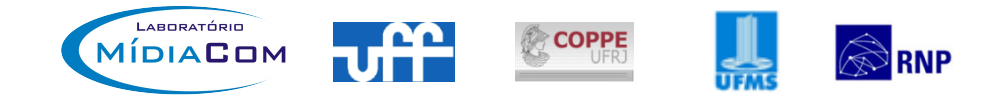

## **RADIUS**

- **Remote Authentication Dial In User Service** 
	- Padrão IETF RFC 2865
	- Utiliza UDP porta 1812
- ▶ Protocolo AAA (authentication, authorization and accounting)
	- Realiza autenticação, controle de acesso e auditoria (accounting) a Network Access Server, que funciona como cliente RADIUS.

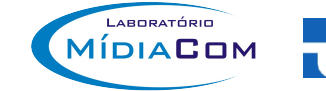

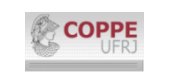

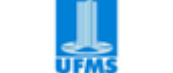

## **RADIUS**

- **Servidores RADIUS são responsáveis por:** 
	- Receber solicitações de conexão;
	- Autenticar usuários; e
	- Retornar todas as informações de configuração necessárias para o cliente (NAS) prover conectividade a um usuário.
- Pode atuar como um cliente proxy de outros servidores de autenticação.

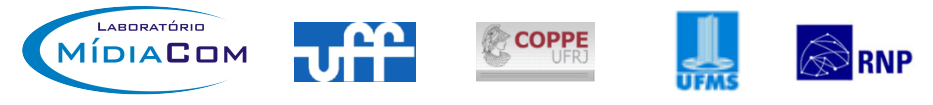

## 802.1X

- **Port-Based Network Access Control** 
	- Padrão IEEE para controle de acesso à rede baseado em porta;
- Elementos envolvidos em um processo de autenticação 802.1X:
	- Suplicante software cliente que solicita acesso através de uma porta;
	- Autenticador dispositivo de acesso à rede ou um Servidor de Acesso à Rede (NAS)
	- Servidor de Autenticação (AS) pode ser o servidor RADIUS.

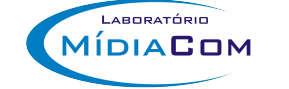

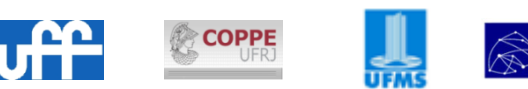

## 802.1X

- **Especifica o uso do EAP (Extensible** Authentication Protocol)
	- Padrão IETF RFC 3748
	- Framework de autenticação que permite uma variedade de métodos de autenticação
		- WPA2/AES
		- EAP-TTLS/PAP
	- Funciona diretamente sobre a camada de enlace (PPP ou IEEE 802)

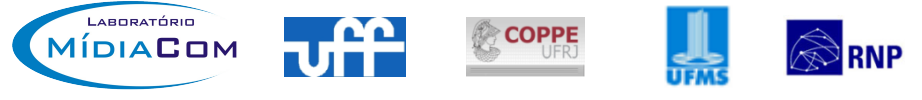

#### $RADIUS + 802.1X$

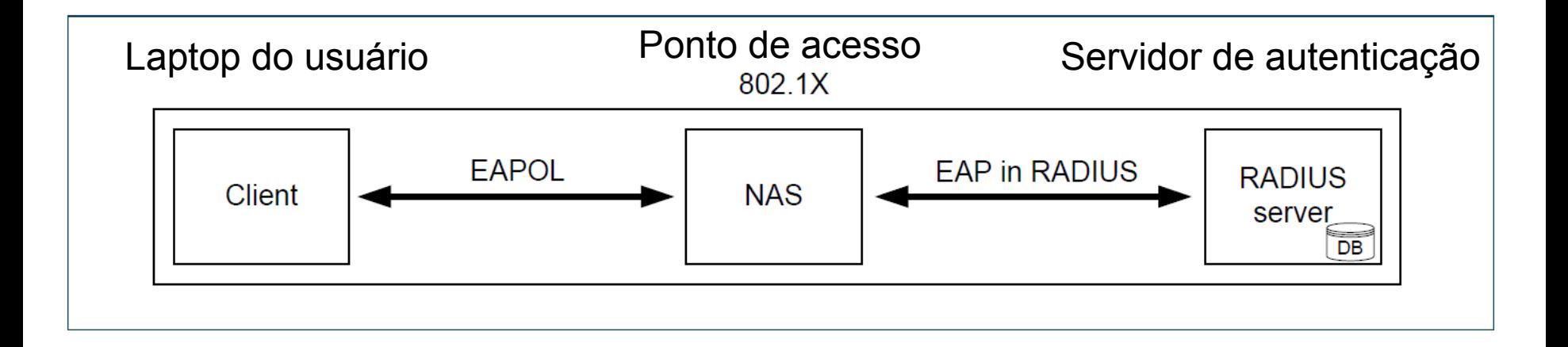

EAP – Extensible Authentication Protocol EAPOL – EAP over LANs

EAP-TTLS/PAP

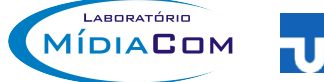

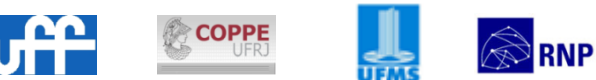

## **Funcionamento do Eduroam**

- Eduroam utiliza uma estrutura hierárquica de servidores RADIUS em 3 níveis
	- confederação
	- federação (país)
	- instituição
- Identificação baseada em domínio

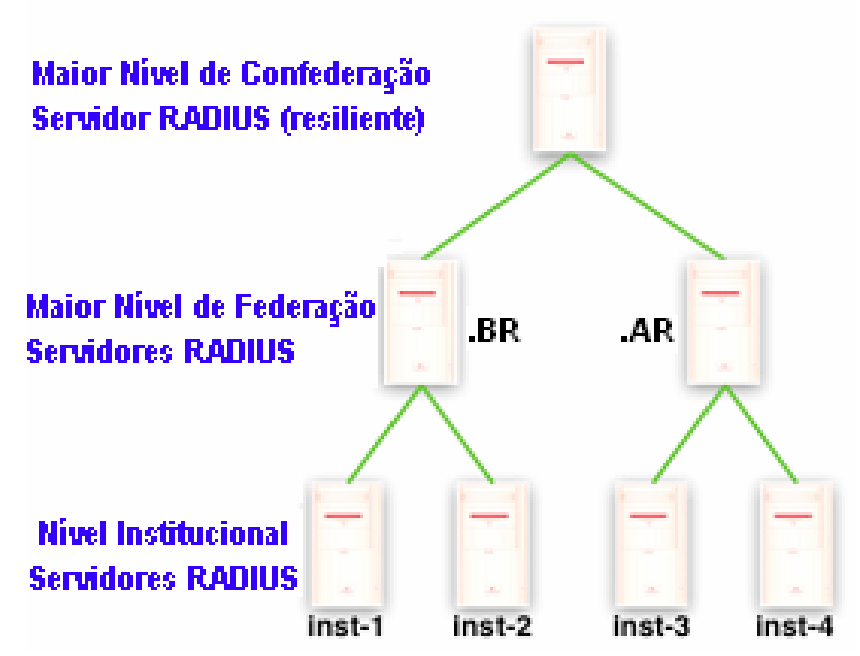

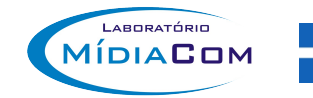

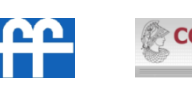

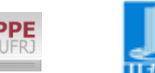

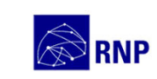

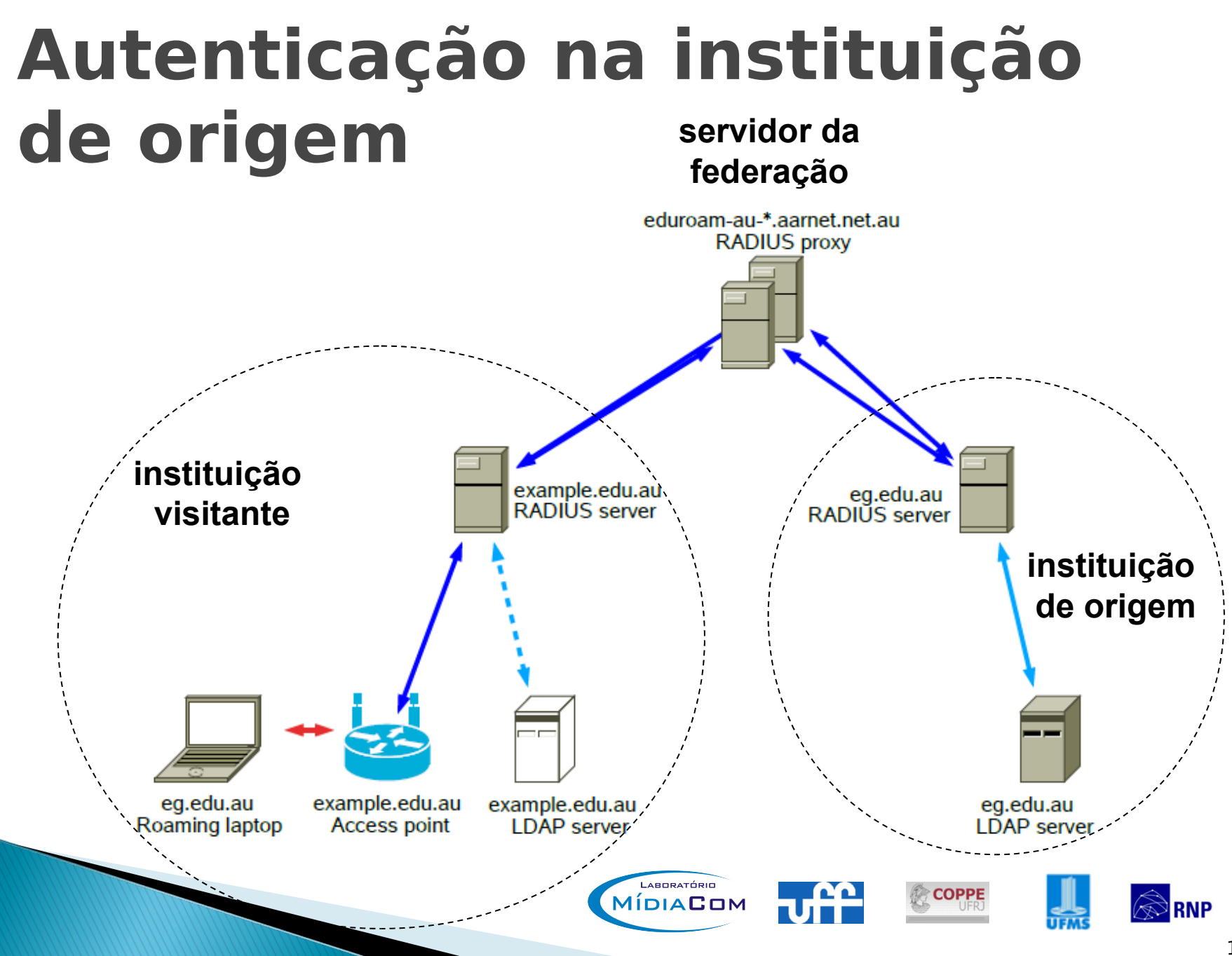

#### **Autenticação na instituição de origem**

#### Estrutura hierárquica de servidores RADIUS

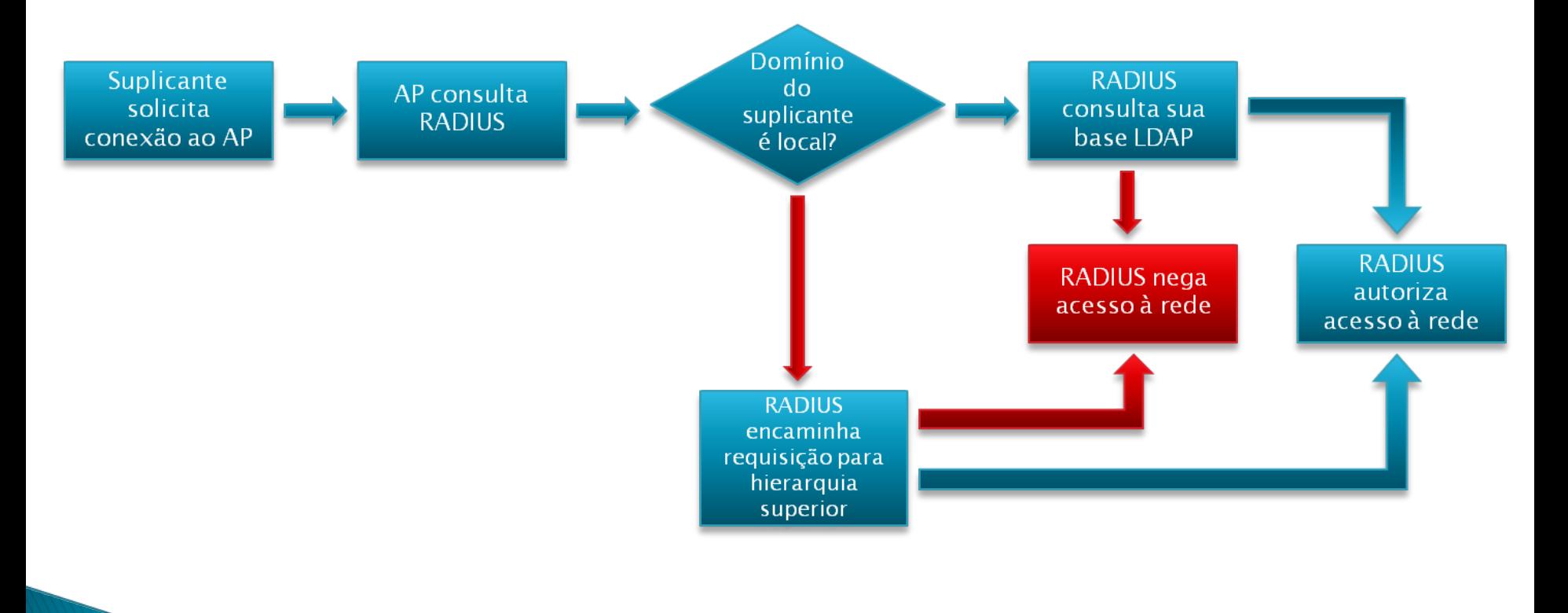

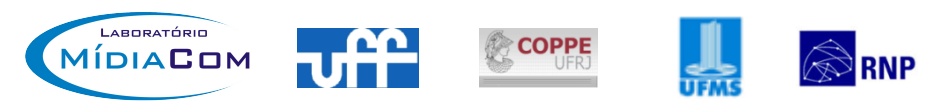

#### **Autenticação na instituição de origem**

#### Estrutura hierárquica de servidores RADIUS

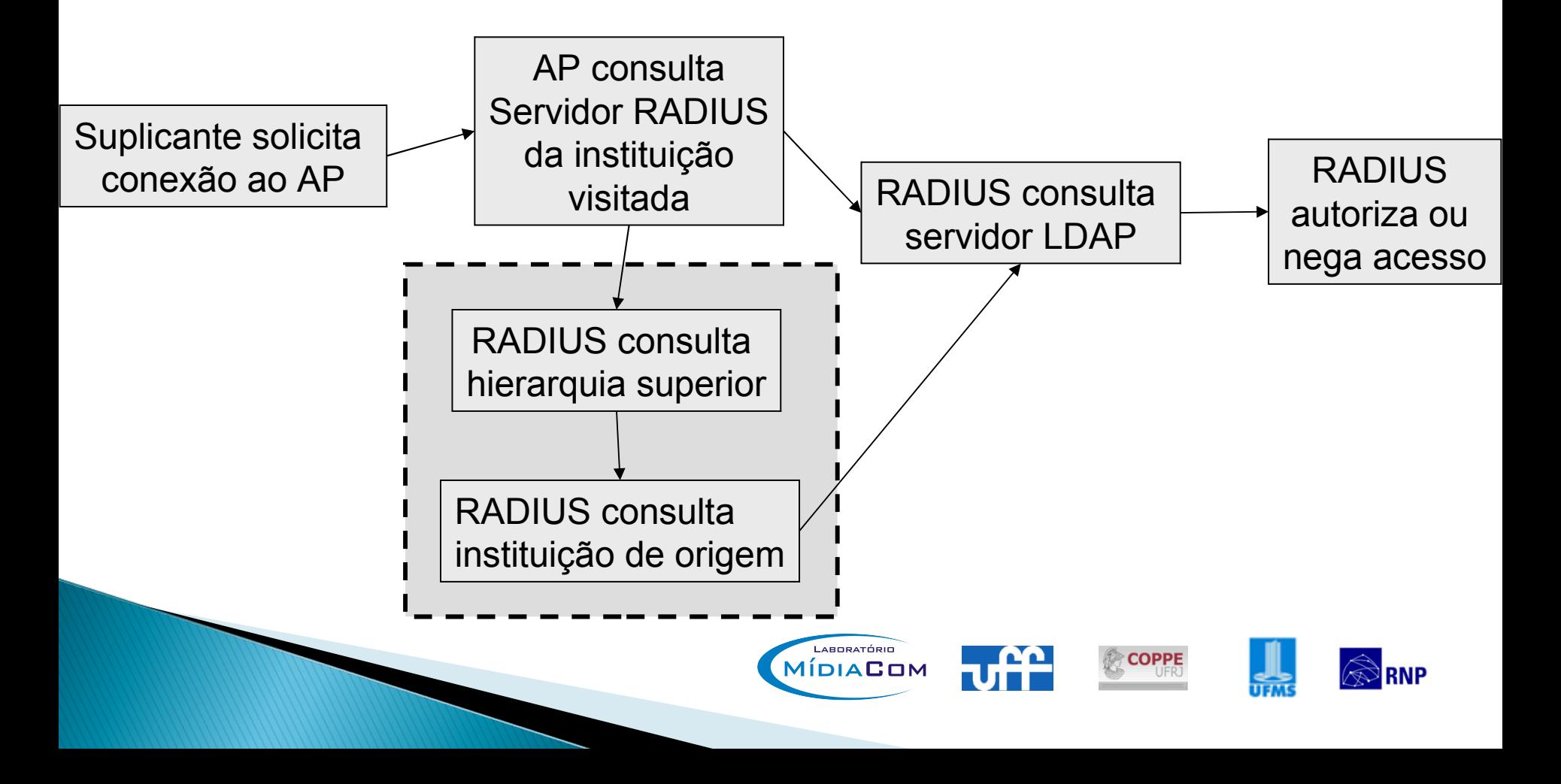

### Cenário

- Base de dados LDAP de cada instituição
	- Responsável pelo armazenamento dos perfis de cada cliente.
	- Cada instituição tem sua própria base de dados.

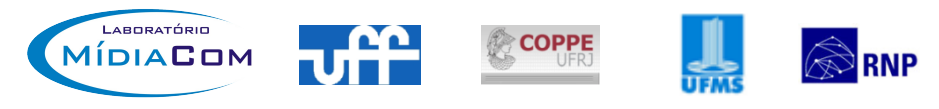

## Cenário

- Infraestrutura de pontos de acesso
	- Cada instituição terá um conjunto de pontos de acesso espalhados pelo campus.
	- Estes pontos de acesso só proverão acesso à Internet mediante autenticação/autorização do servidor RADIUS correspondente.
	- Possibilidade de uso de VLANs distintas para diferentes tipos de acesso:
		- **D** professor
		- aluno
		- $\square$  visitante

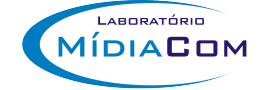

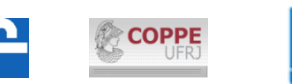

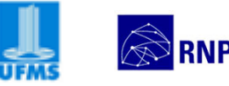

# **Objetivos do Eduroam-br**

- Funcionamento do eduroam nas três instituições participantes (UFF, UFRJ e UFMS);
	- Convite para mais 4 instituições voluntárias (RNP, Unicamp e mais 2 da CAFe)
- manutenção de uma lista de e-mails:
	- eduroam-br@midiacom.uff.br
	- log das mensagens em
		- $\Box$  www.midiacom.uff.br/~eduroamdatabase
- verificação da documentação existente e, caso necessário, geração de documentação adicional.

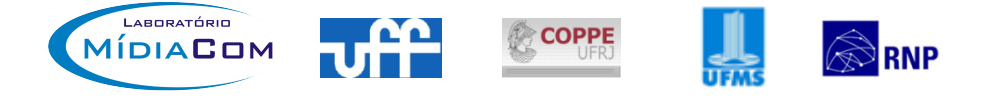

#### Metas

- 1. Estudo da documentação disponível na web;
- 2. instalação da infraestrutura de servidores e pontos de acesso sem fio nas três instituições participantes;
- 3. realização dos testes de autenticação e acesso em cada instituição;
- 4. realização dos testes de roaming entre instituições; e
- 5. escrita de documentação adicional, caso necessária.

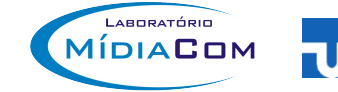

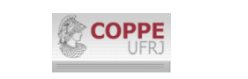

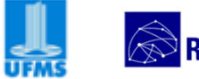

## **Cronograma**

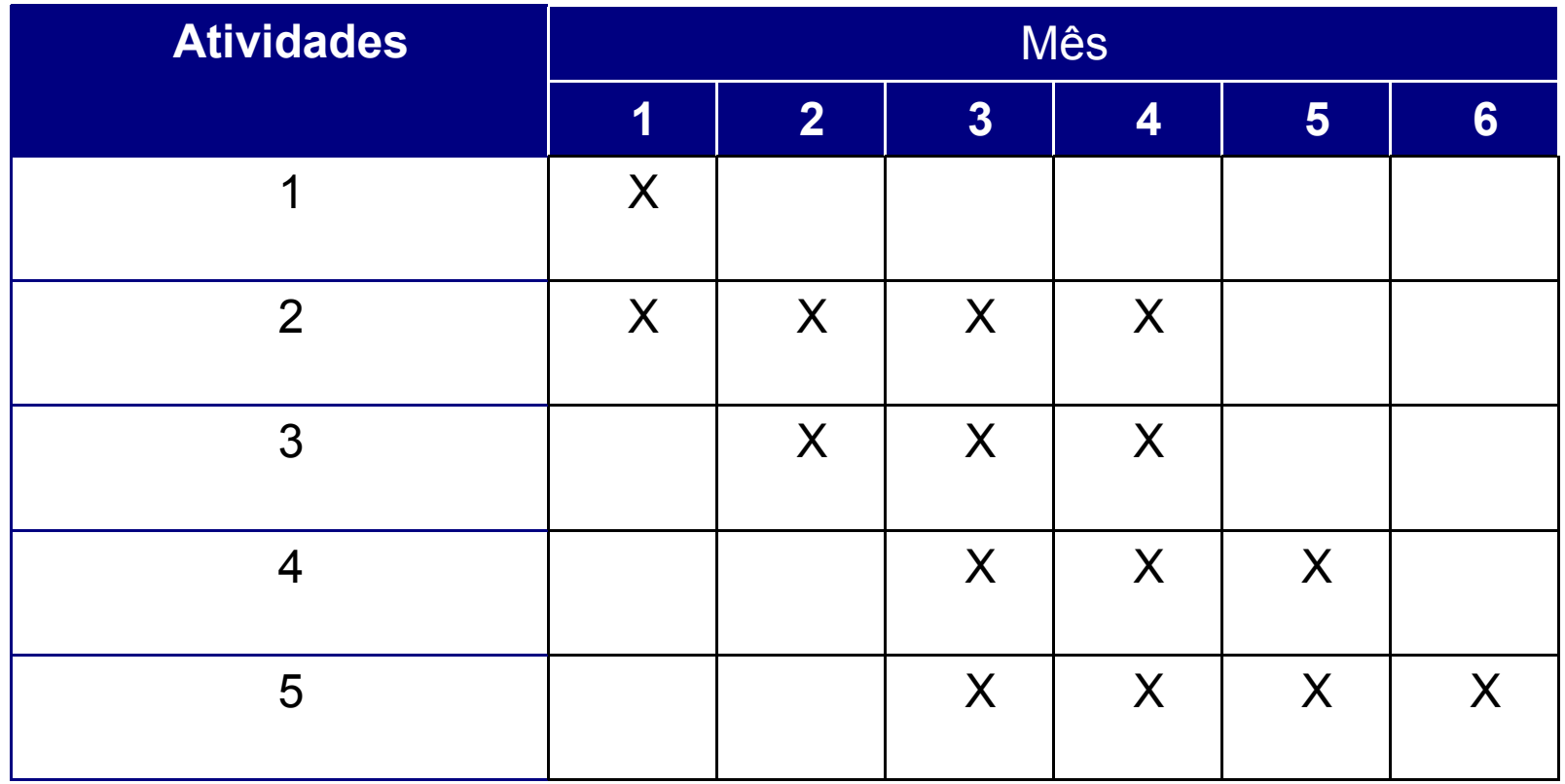

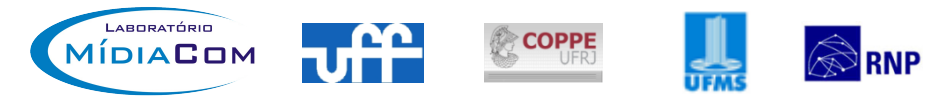

## Status do Projeto

Instalação da infraestrutura

- Configuração da base LDAP v **I** Migração da base NIS para LDAP v
- Instalação do servidor RADIUS v
- Configuração do servidor RADIUS v
	- □ Sem federação v
	- Com federação
- Testes da infraestrutura nas instituições
- Testes de roaming entre as instituições

#### ▶ Demo no SBRC 2011 - Campo Grande, MS

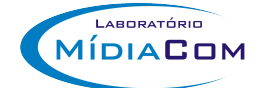

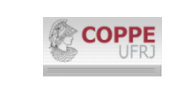

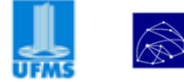

### **Próximos Passos**

**Testes em cada instituição** 

- cookbook sobre configuração de servidores RADIUS, LDAP e pontos de acesso sem fio
- Configuração do servidor RADIUS da federação (.br)
- Convite às instituições voluntárias
- **Testes de roaming**
- Possível integração com outras instituições na América Latina e com eduroam europeu ◦ Uso do servidor da confederação
- ► Preparação da demo SBRC 2011

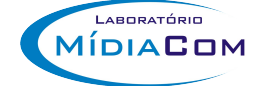

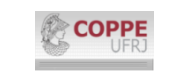

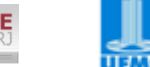

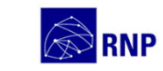

#### **Eduroam-br**

#### • Obrigada!!

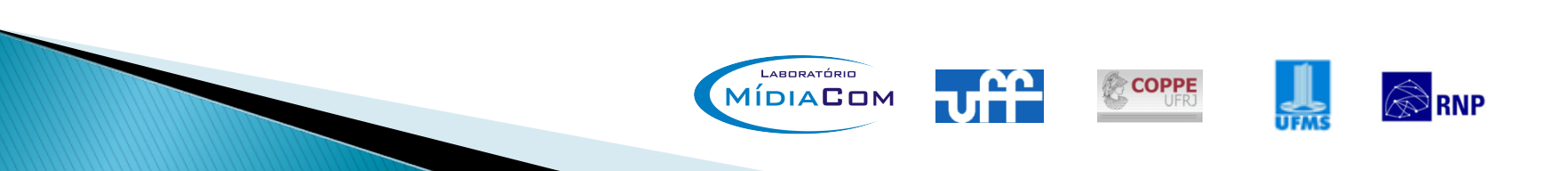

#### Contatos

 Lista eduroam: eduroam-br@midiacom.uff.br www.midiacom.uff.br/~eduroamdatabase

 Débora Christina Muchaluat Saade debora@midiacom.uff.br

Laboratório MídiaCom Instituto de Computação Universidade Federal Fluminense www.midiacom.uff.br

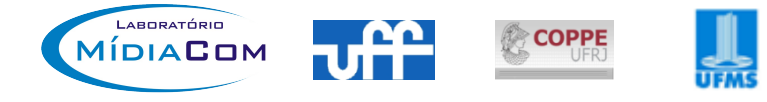